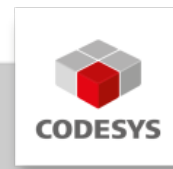

# **Data Sheet CODESYS PROFINET Controller SL**

CODESYS PROFINET Controller SL is a product that end users can use to implement a PROFINET network with a CODESYS compatible controller.

# **Product description**

PROFINET (Process Field Network) is an open standard for realtime industrial Ethernet systems in automation technology. It is promoted by the user organization PI (PROFIBUS & PROFINET International as an umbrella group of the PROFIBUS user organization PNO) and is regarded as the successor of PROFIBUS. PROFINET uses IEEE 802.3 (Standard Ethernet) based Profinet RT protocol for realtime cyclic IO data exchange and UDP/IP for acyclic services.

The fully integrated CODESYS PROFINET Solution provides a uniform configurator for different variants of underlying PROFINET Controller communication stacks:

CODESYS PROFINET Controller (IEC) •

Protocol stack in the form of a CODESYS library (in IEC 61131-3 code), operates on standard network interface cards.

For CODESYS Control RTE high performance ethernet adapter drivers are available (see requirements).

The ethernet adapter is not used exclusively, it's still available for all other applications using TCP/IP on this adapter (e.g. CODESYS Visualisation, Web Browser).

# **CODESYS PROFINET Configurator**

- configurator for settings of PROFINET Controller •
- configuration of as slaves (single AR to PROFINET field device) with communications settings
- configuration of device/module specific parameters, in- and output-mapping •
- status page with detailed view of currently pendig diagnostics and previously received alarms
- scan dialog with device-import function, online/offline compare, I&M data •
- topology configurator (for device exchange, IRT-planning) •

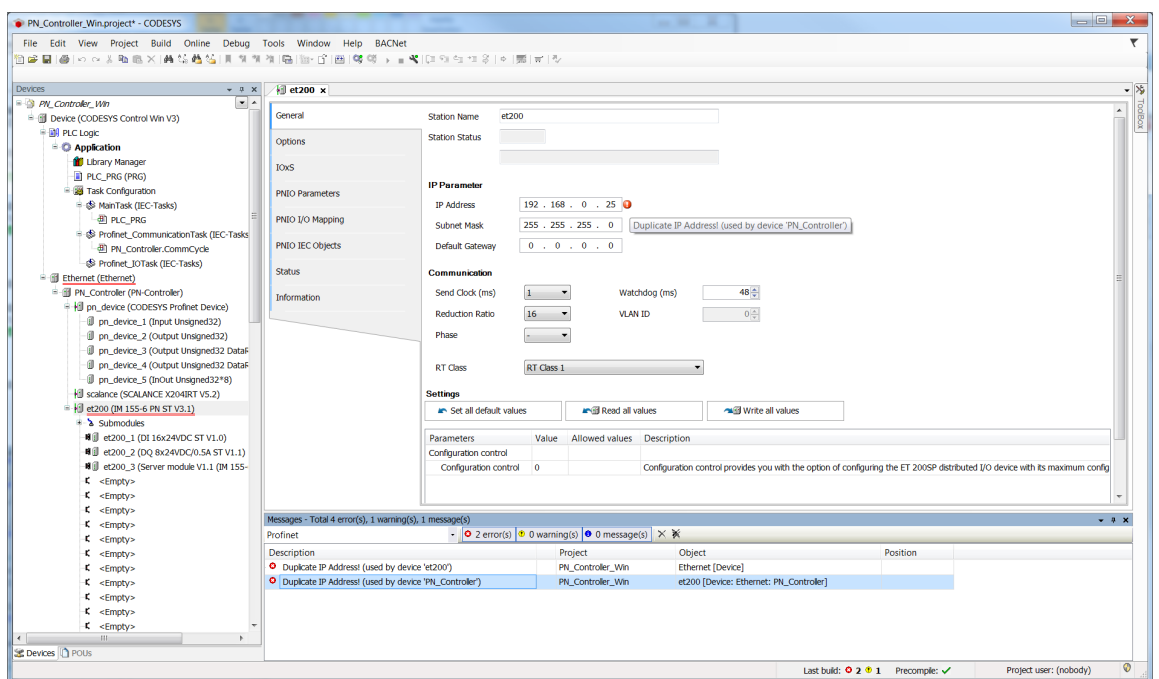

Picture 1: Configuration with validation

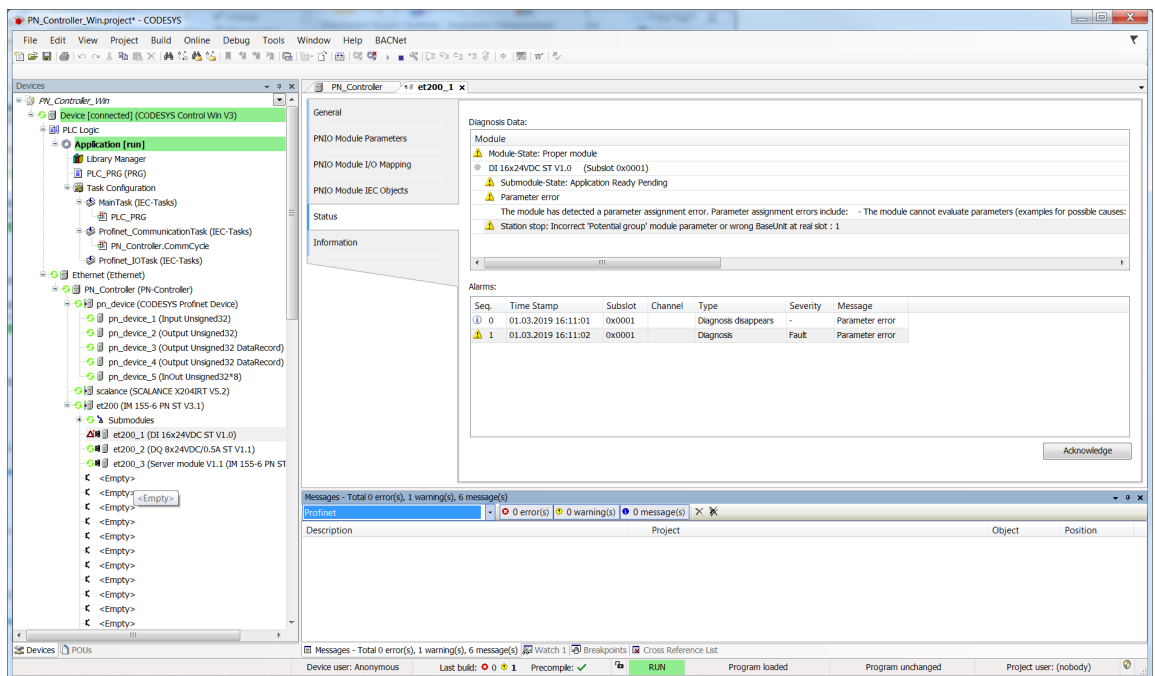

Picture 2: Diagnosis in Status Page

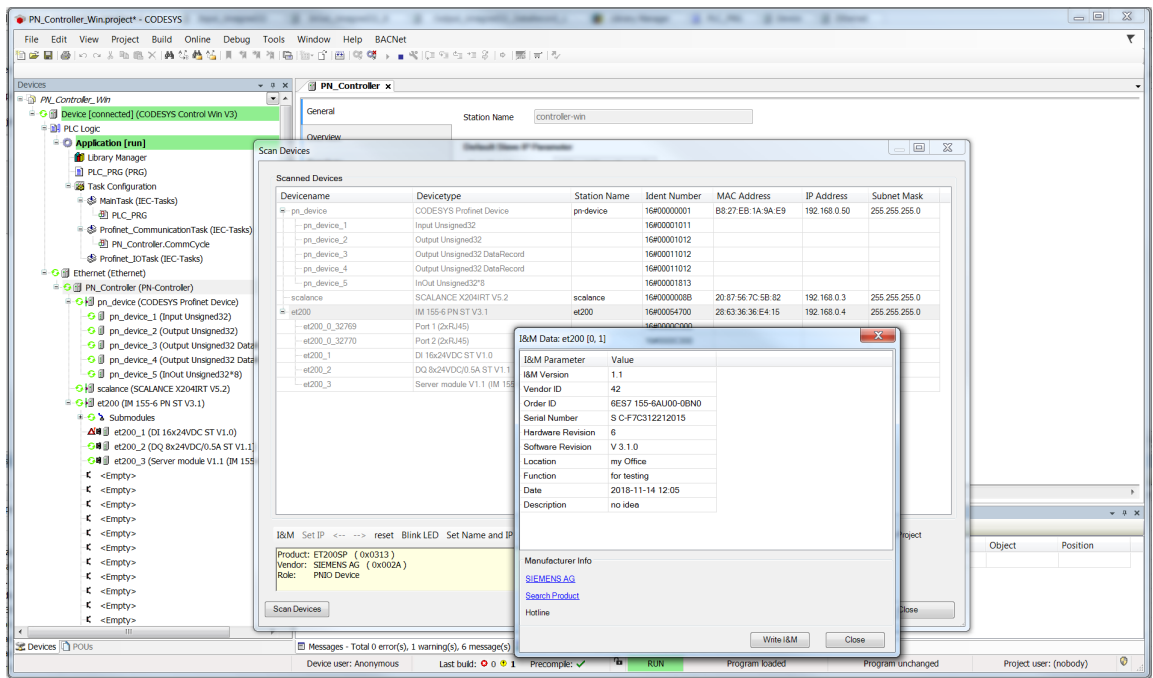

Picture 3: Scan Dialog with I&M Functions

## **Profinet-Stack (IEC)**

CODESYS PROFINET Controller Stack in principle can run on any standard ethernet adapter hardware (see requirements and restrictions). This ethernet adapter is still be used for other services like CODESYS Communication (with IDE), Web-Server, or other CODESYS Fieldbuses (except EtherCAT). The CODESYS Runtime and the operating system (e.g. firewall) have to be configured correctly. For details, see CODESYS Online Help / Fieldbus Support [\(https://](https://help.codesys.com/) [help.codesys.com/\)](https://help.codesys.com/)

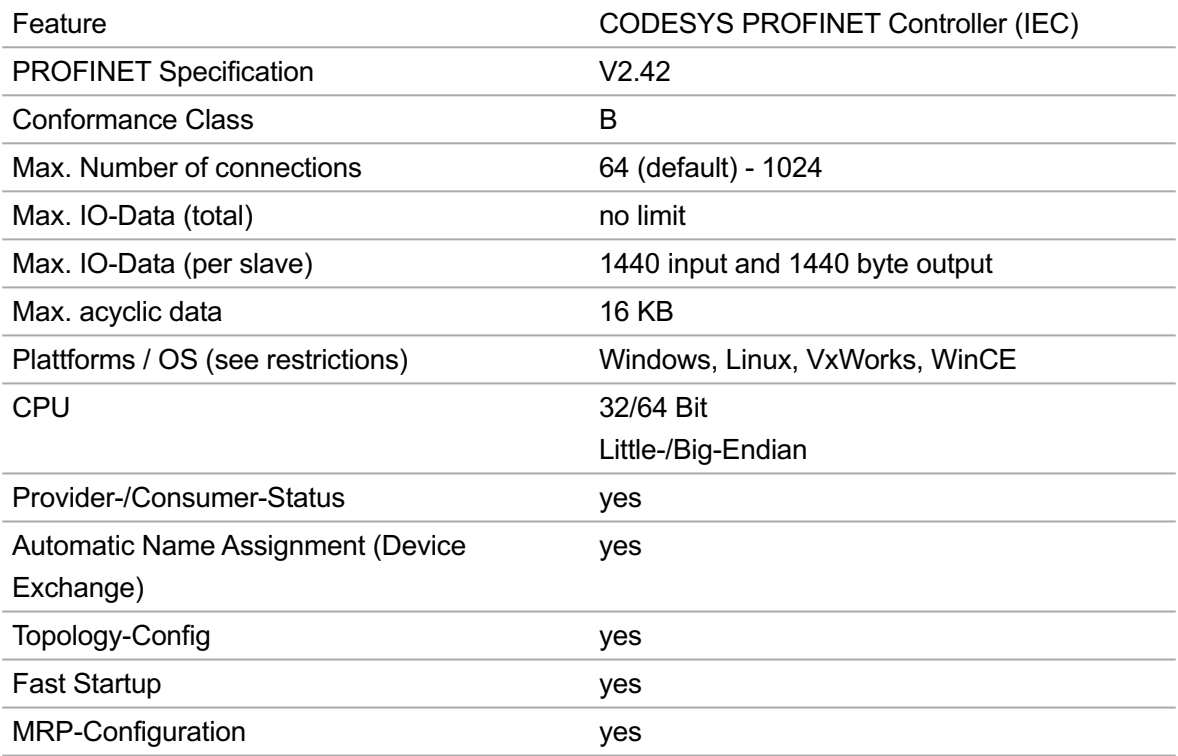

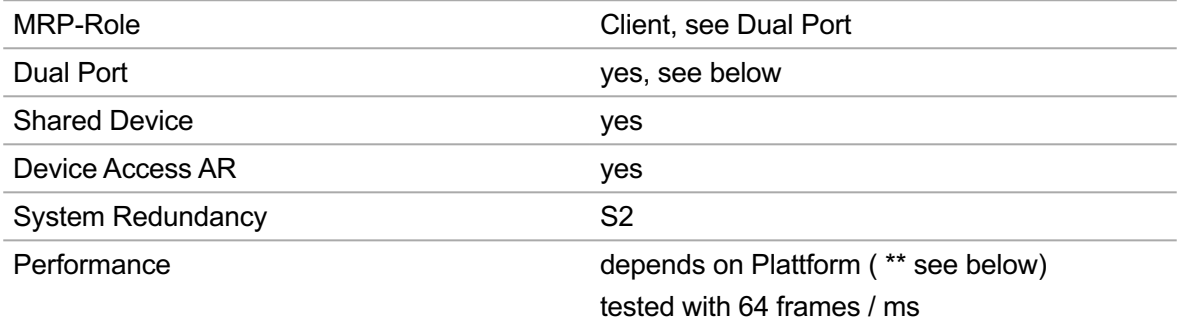

CODESYS PROFINET Controller (IEC) and Dual-Port Interface:

With standard Ethernet Adapter hardware only single port devices are possible, i.e. each PROFINET Controller can handle just one port. (The system itself may have more than one Ethernet adapter, maybe running a PROFINET Device on it).

A Dual-Port Controller (e.g. for MRP support or a 'daisy-chain') may be implemented with special dual-port (bridge) Ethernet chipsets, but this requires some runtime adaptions by the OEM.

Performance CODESYS PROFINET Controller (IEC):

The IO performance, i.e. the possible transmitted ethernet frames / ms differs between outstanding (CODESYS Control RTE) and weak (out of the box Win CE). This depends nearly solely on the CODESYS Runtime's SysEthernet implementation. Of course a system that manages only 8 frames / ms can handle for example 32 slaves - but 'only' with an update interval of 4 ms.

Examples with 1 ms update rate:

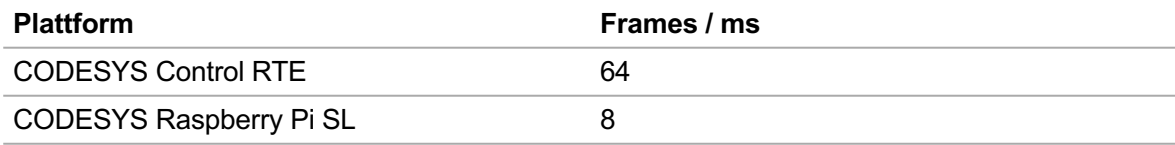

# **Programming Interface (API for IEC application)**

The PROFINET Controller provides a rich API for Profinet related functions and utilities that can be used by the application at runtime.

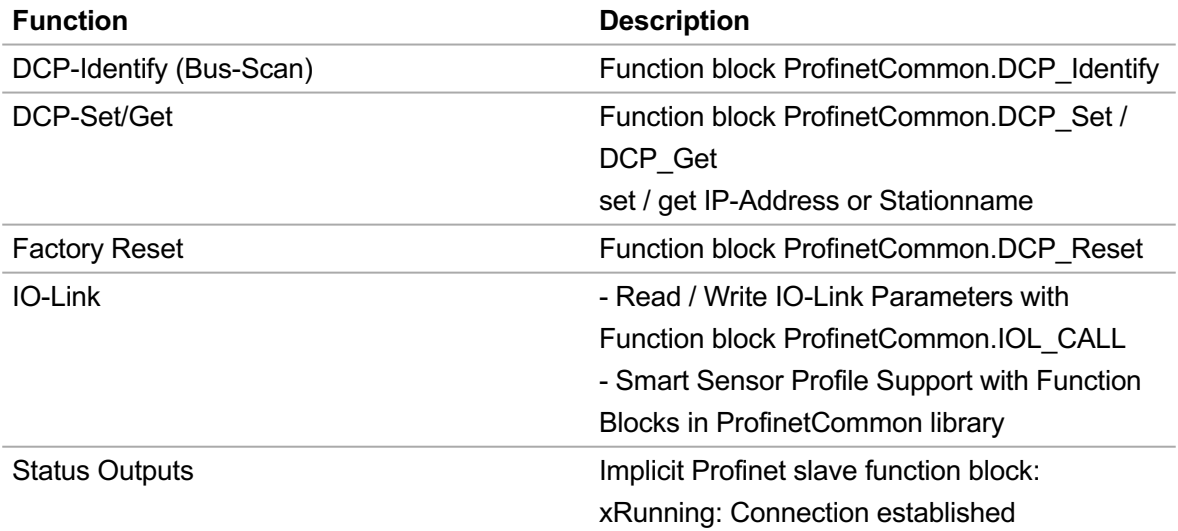

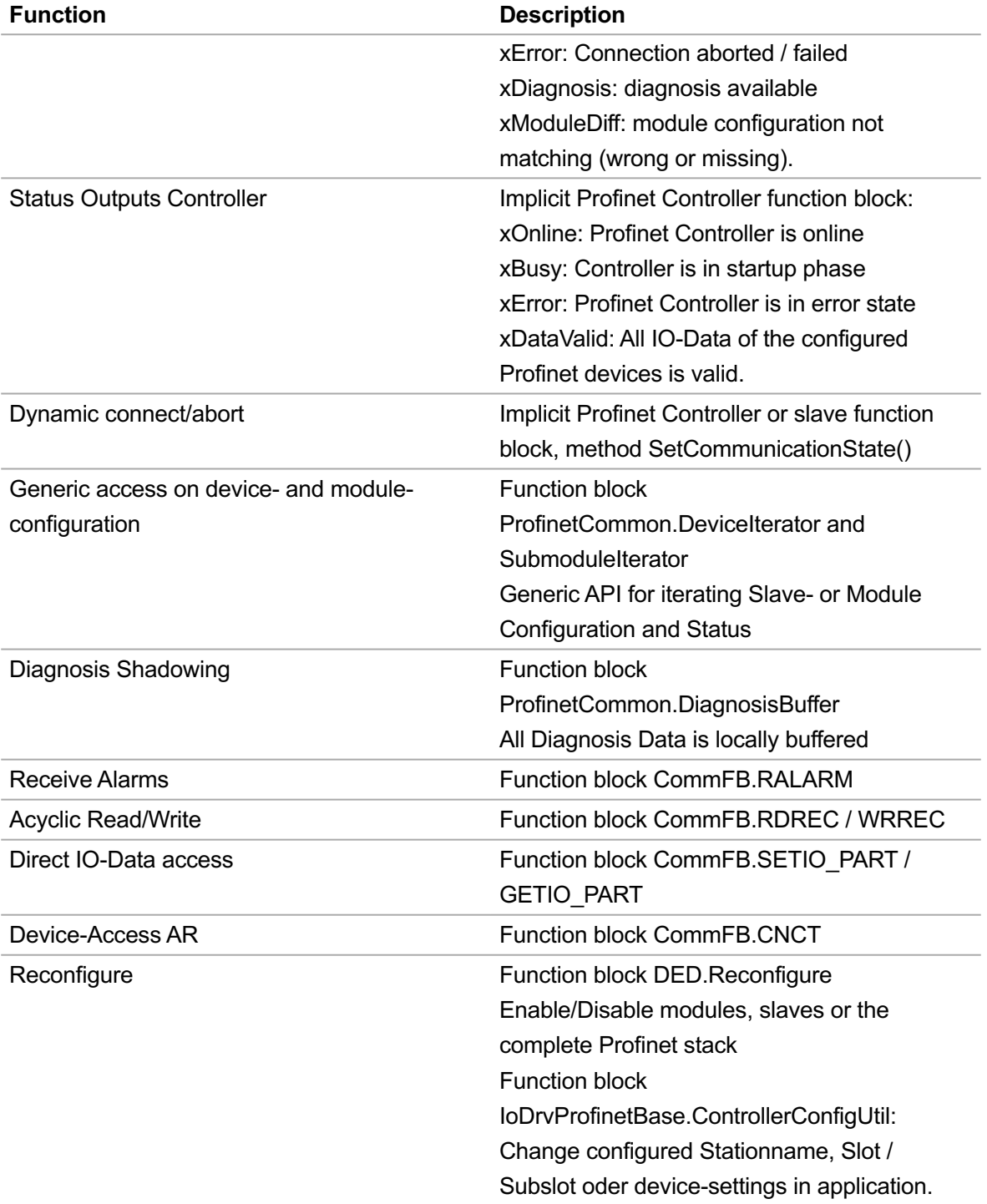

A device description and editor for the PROFINET Controller allows integration into an appropriate CODESYS project according to the physical configuration of the hardware.

## **Architecture**

Typical structure in the CODESYS device tree:

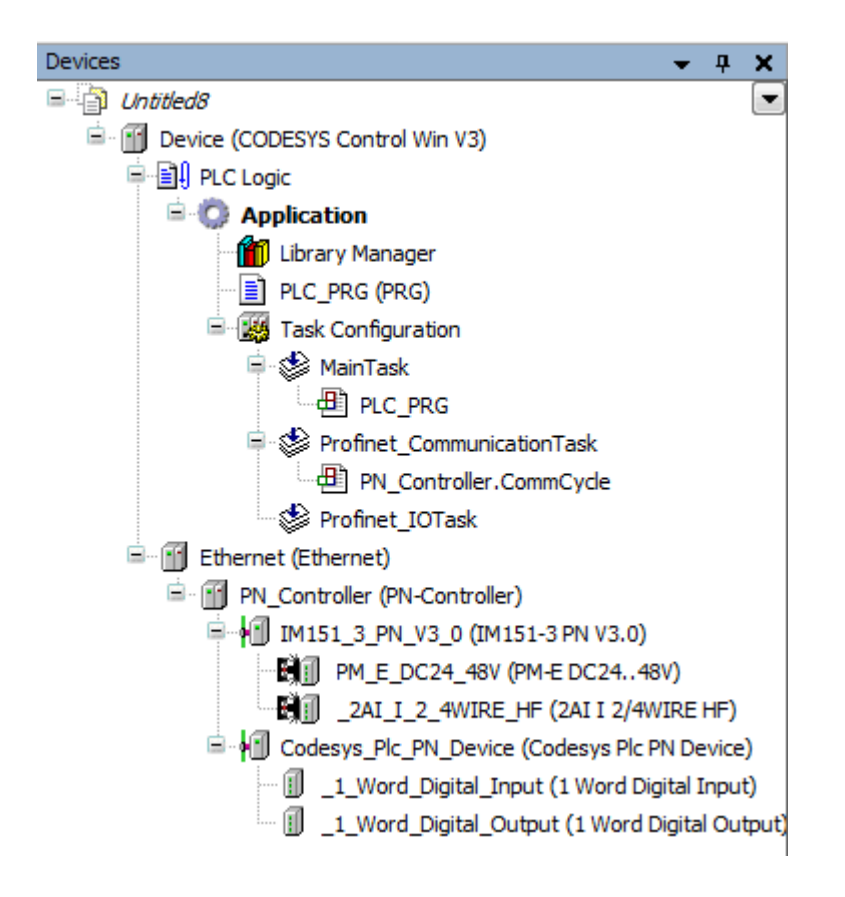

## **General information**

#### **Supplier:**

CODESYS GmbH Memminger Strasse 151 87439 Kempten **Germany** 

#### **Support:**

Technical support is not included with this product. To receive technical support, please purchase a CODESYS Support Ticket.

<https://support.codesys.com>

**Item:**

CODESYS PROFINET Controller SL

**Item number:**

2303000015

**Sales/Source of supply:**

CODESYS Store <https://store.codesys.com>

#### **Included in delivery:**

License key •

#### **System requirements and restrictions**

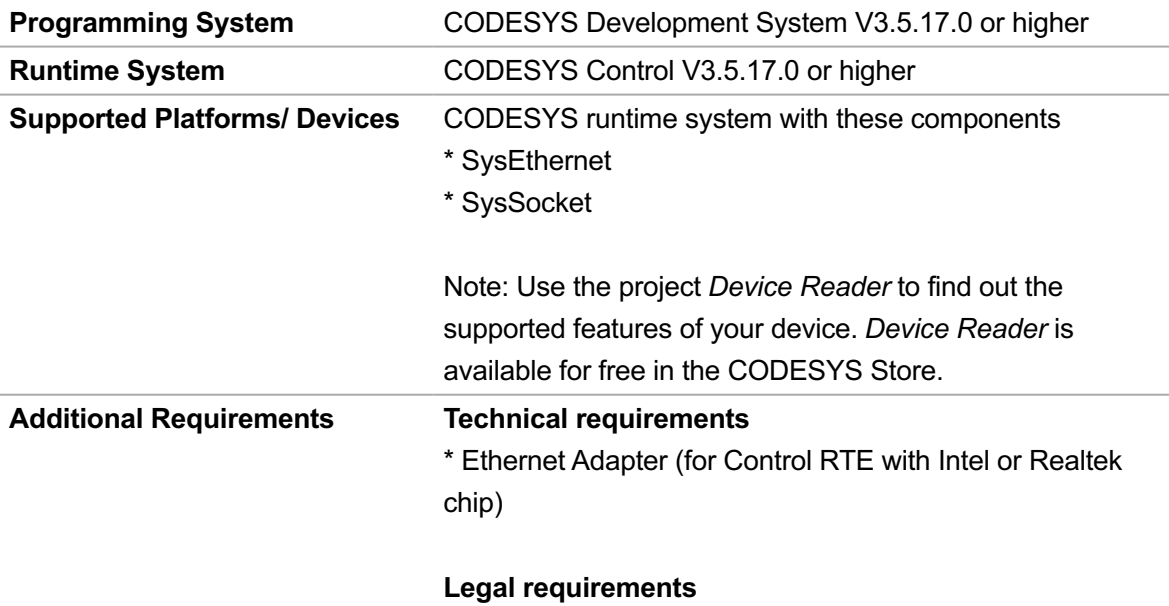

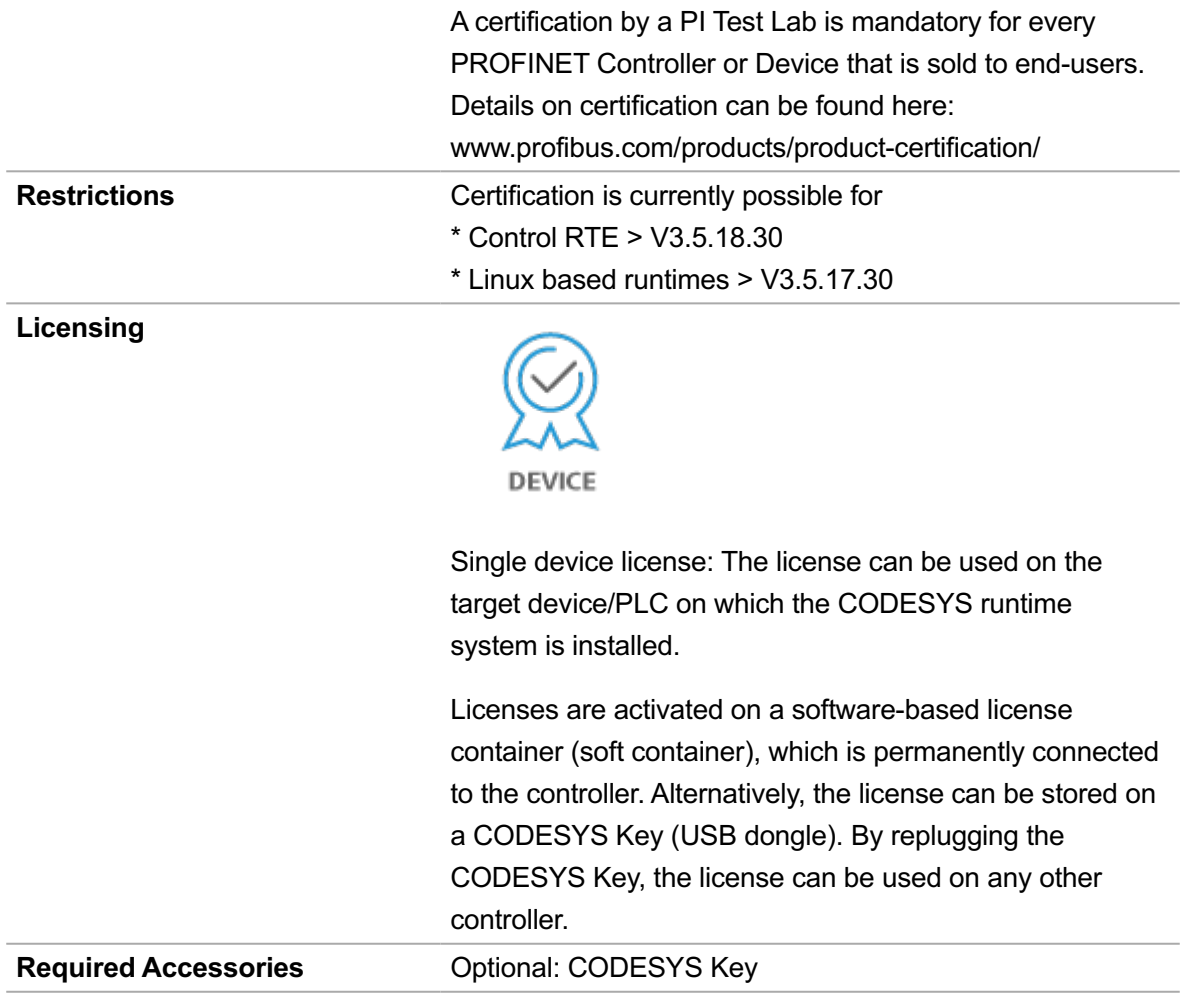

*Note: Technical specifications are subject to change. Errors and omissions excepted. The content of the current online version of this document applies.*

Creation date: 2023-07-20